The copy filmed here has been reproduced thanks to tha gonarosity of:

National Library of Canada

The images appearing here are the bast quelity possibia considaring tha condition and lagibility of tha original copy and in kaaping with tha filming contract spacifications.

Original copias in printed papar covers are filmed beginning with the front cover and ending on the last page with a printed or illustrated impreesion, or the back cover when appropriate. All other original copies are filmed beginning on tha first page with a printed or illustrated impression, and ending on the last page with a printed or illustrated impression.

The last recorded frame on each microfiche shall contain the symbol  $\rightarrow$  (meaning "CON-TINUED"), or the symbol V (mpaning "END"), whichever applies.

Maps, plates, chans. etc., may be filmed at different reduction ratios. Those too large to be entirely included in one exposure ara filmed beginning in the upper left hand corner, left to right and top to bottom, as many frames as required. The following diagrams illustrate the method:

L'exemplaire filmé fut reproduit grêce à le générosité de:

Bibliothèque nationale du Canada

Les images suivantes ont été reproduitas avec la plus grand soin, compto tanu da la condition at de la netteté de l'exemplaire filmé, et an conformité avec les conditions du contrat de filmaga.

Les axemplaires originaux dont la couverture an pepier est Imprimée sont filmés en commencant per le premier plat et en terminant soit per la derni4re page qui comporte une emprsinte d'impression ou d'illustration. soit par la second plat, salon la cas. Tous las autras axemplairas originaux sont filmés en commancant par la première page qui comporte une empreinte d'impression ou d'illustration at en terminant par la dernière page qui comporte une telle amprainta.

Un das symbolas suivants apparaitra sur la dernière image de chaque microfiche, salon le cas: le symbole - signifie "A SUIVRE", le symbole  $\nabla$  signifie "FIN".

Les certes, planches, tebleaux, etc., peuvent être filmés à des teux de réduction différents. Lorsqua le document est trop grand pour être reproduit en un seul cliché, il est filmé à partir de l'angle supérieur gauche, de gauche à droite. at da haut an bas. en prenant le nombre d'images nécessaire. Les diagrammes suivants illustrant le méthode.

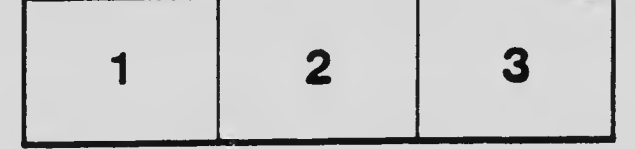

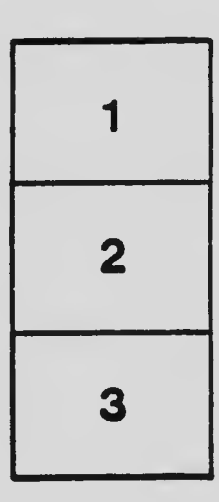

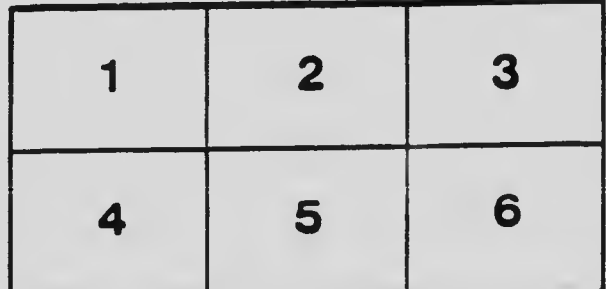